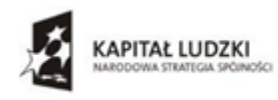

Wojewódzki Urząd Pracy w Rzeszowie

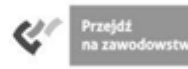

A EUROPEJSKJ

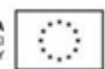

Dynów, 27.11.2014r.

**Zespół Szkół Zawodowych im. Kard. Stefana Wyszyńskiego 36-065 Dynów, ul. Polna 3 Tel. 16 6521045**

### **Zapytanie ofertowe nr 8/11/2014**

# **I. ZAMAWIAJĄCY**

Zespół Szkół Zawodowych im. Kard. S. Wyszyńskiego 36-065 Dynów, ul. Polna 3 Tel. 16 6521045 NIP: 795-18-28-564

# **II. OPIS PRZEDMIOTU ZAMÓWIENIA**

**1.** Przedmiotem zamówienia jest doposażenie pracowni techniki komputerowej w publikacje naukowe, podręczniki w ilości 50 sztuk w ramach projektu: ,,Podkarpacie stawia na zawodowców" współfinansowanego przez Unię Europejską ze środków Europejskiego Funduszu Społecznego w ramach Programu Operacyjnego Kapitał Ludzki, Priorytet IX "Rozwój wykształcenia i kompetencji w regionach" Działanie 9.2 "Podniesienie atrakcyjności i jakości szkolnictwa zawodowego" Oferent zobowiązany jest do dostarczenia na własny koszt niżej wymienionego przedmiotu zamówienia do Zespołu Szkół Zawodowych im. Kard. Stefana Wyszyńskiego w Dynowie.

### **2. Szczegółowy opis przedmiotu zamówienia:**

Przedmiotem zamówienia jest dostarczenie do Zespołu Szkół Zawodowych im. Kard. Stefana Wyszyńskiego w Dynowie 50 sztuk książek w wersji tradycyjnej – papierowej, jako wyposażenie pracowni techniki komputerowej.

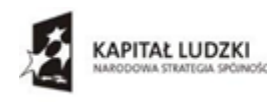

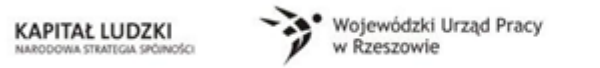

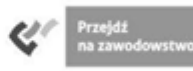

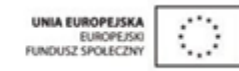

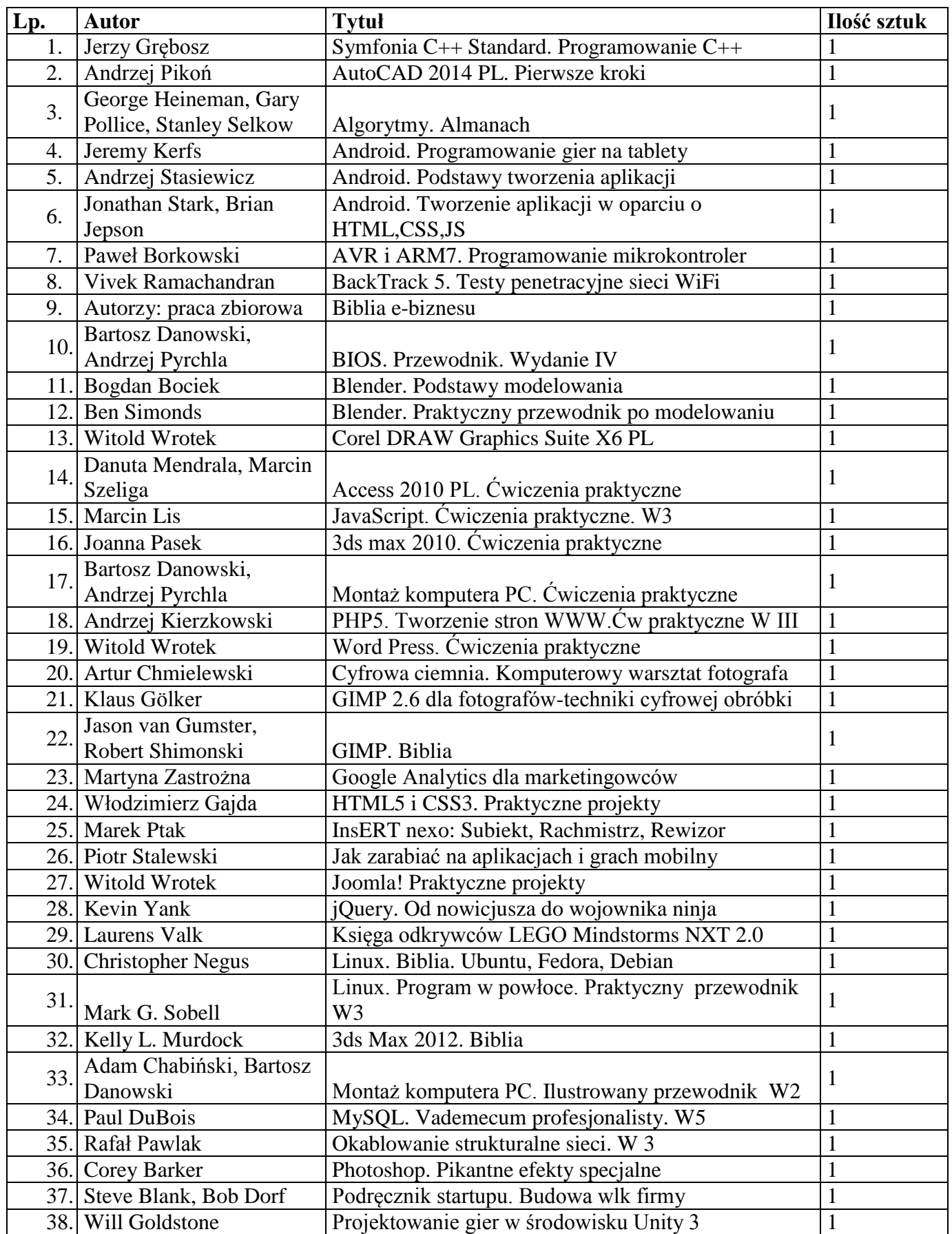

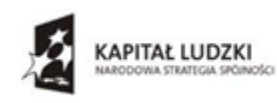

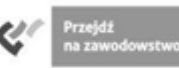

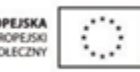

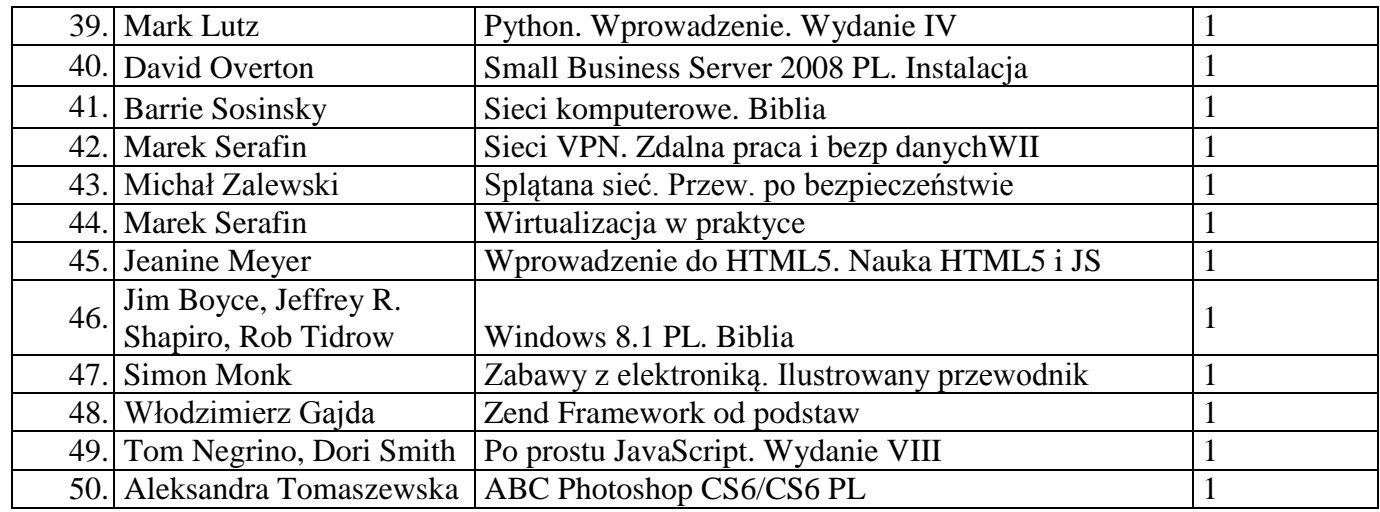

# **III. TERMIN WYKONANIA ZAMÓWIENIA**

Termin wykonania przedmiotu zamówienia do **19.12.2014r.**

# **IV. RODZAJ I OPIS KRYTERIÓW, KTÓRYMI ZAMAWIAJĄCY BĘDZIE SIĘ KIEROWAŁ PRZY WYBORZE OFERTY, WRAZ Z SPOSOBEM OCENY OFERT**

Przy wyborze oferty Zamawiający kierował będzie się następującymi kryteriami:

1 kryterium: cena - waga 100 pkt.

Sposób oceny ofert:

P (liczba punktów za kryterium dla poszczególnych ofert) = najniższa cena brutto łączna spośród złożonych ofert/cenę brutto łączną oferty badanej x 100 pkt.

Do realizacji zamówienia zostanie wybrany oferent, który otrzyma największą liczbę punktów.

### **V. OPIS SPOSOBU PRZYGOTOWANIA OFERTY**

Oferent powinien stworzyć ofertę na formularzu załączonym do niniejszego zapytania ofertowego (załącznik nr 1 - Wzór formularza ofertowego).

### **VI. MIEJSCE ORAZ TERMIN SKŁADANIA OFERT**

Ofertę należy składać w sekretariacie Zespołu Szkół Zawodowych w Dynowie, ul. Polna 3, pokój B-101, drogą pocztową, przesyłką kurierską, lub osobiście do dnia 12.12.2014r. do godz. 10.00.

Koperta zawierającą ofertę powinna być zaadresowana na:

### **Zespół Szkół Zawodowych**

### **im. Kard. Stefana Wyszyńskiego**

#### **36-065 Dynów, ul. Polna 3**

z dopiskiem:

Oferta nr 3/10/2014 na wybór dostawcy w związku z realizacją projektu - "Podkarpacie stawia na zawodowców".

Otwarcie ofert nastąpi w dniu 12.12.2014r. godz. 12.00 w siedzibie Zamawiającego.

Oferent którego oferta będzie najatrakcyjniejsza zostanie poinformowany telefonicznie, mailem lub faxem.

Oferty złożone po terminie nie będą rozpatrywane.

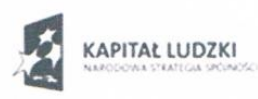

· Wojewódzki Urząd Pracy<br>w Rzeszowie

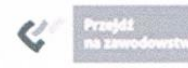

UNIA EUROPEJSKA<br>EUROPEJSKI<br>FUNDUSZ SPOLECZNY

Uwaga: Zamawiający nie dopuszcza składania ofert częściowych oraz wariantowych.

# VI. DODATKOWE INFORMACJE

Pytania prosimy kierować na adres email: marcin6-ka@wp.pl

#### Uwaga

Do wyżej wymienionego zamówienia nie stosuje się ustawy Prawo zamówień publicznych. Zamawiający zastrzega sobie prawo do:

- unieważnienia postępowania bez podania przyczyn i.
- odrzucenia oferty lub ofert bez podania uzasadnienia  $\overline{a}$
- prowadzenia dalszych negocjacji z oferentem lub oferentami  $\sim$

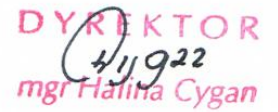

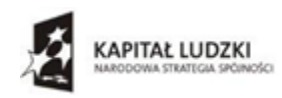

Wojewódzki Urząd Pracy Rzeszowie

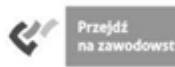

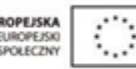

Załącznik nr 1

### **Formularz ofertowy**

....................................................................................................................................................... ....................................................................................................................................................... ....................................................................................................................................................... *(nazwa, adres firmy, dane do kontaktu)*

**składamy niniejszą ofertę na zakup doposażenie pracowni techniki komputerowej w publikacje naukowe, podręczniki - 50 sztuk** w ramach projektu ,,Podkarpacie stawia na zawodowców" współfinansowanego przez Unię Europejską ze środków Europejskiego Funduszu Społecznego w ramach Programu Operacyjnego Kapitał Ludzki, Priorytet IX "Rozwój wykształcenia i kompetencji w regionach" Działanie 9.2 "Podniesienie atrakcyjności i jakości szkolnictwa zawodowego"

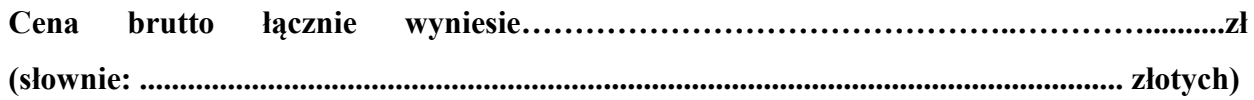

........................................................ miejscowość i data

> ................................................................................... Podpis i pieczątka Oferenta